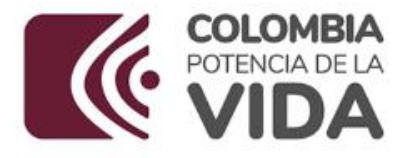

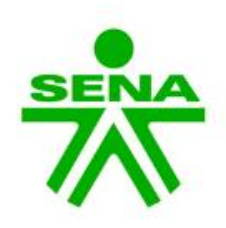

# **Bibliotecas SENA**

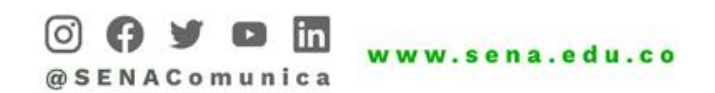

#### **Inducción**

**Centro de Formación en Actividad Física y Cultura**

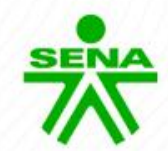

## **¿Qué es el Sistema Nacional de Bibliotecas SBS SENA?**

El Sistema Nacional de Bibliotecas - (SBS) proporciona recursos de información a la comunidad SENA y a los empresarios innovadores, aportando conocimiento para todos los colombianos.

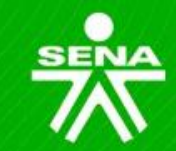

# **El Sistema Nacional de Bibliotecas se encuentra en todo el territorio Colombiano**

**La comunidad en general tiene acceso a los servicios de información disponibles en las bibliotecas ubicadas en los centros de formación distribuidas en las 33 regionales y en la [biblioteca digital.](https://biblioteca.sena.edu.co/)** 

#### **Servicios del Sistema Nacional de Bibliotecas:**

- Consulta en sala del material bibliográfico.
- Préstamo externo, permite llevar a domicilio material bibliográfico.
- Diseminación selectiva de información.
- Préstamo intercentro e interbibliotecario.
- Consulta de bases de datos bibliográficas e internet.

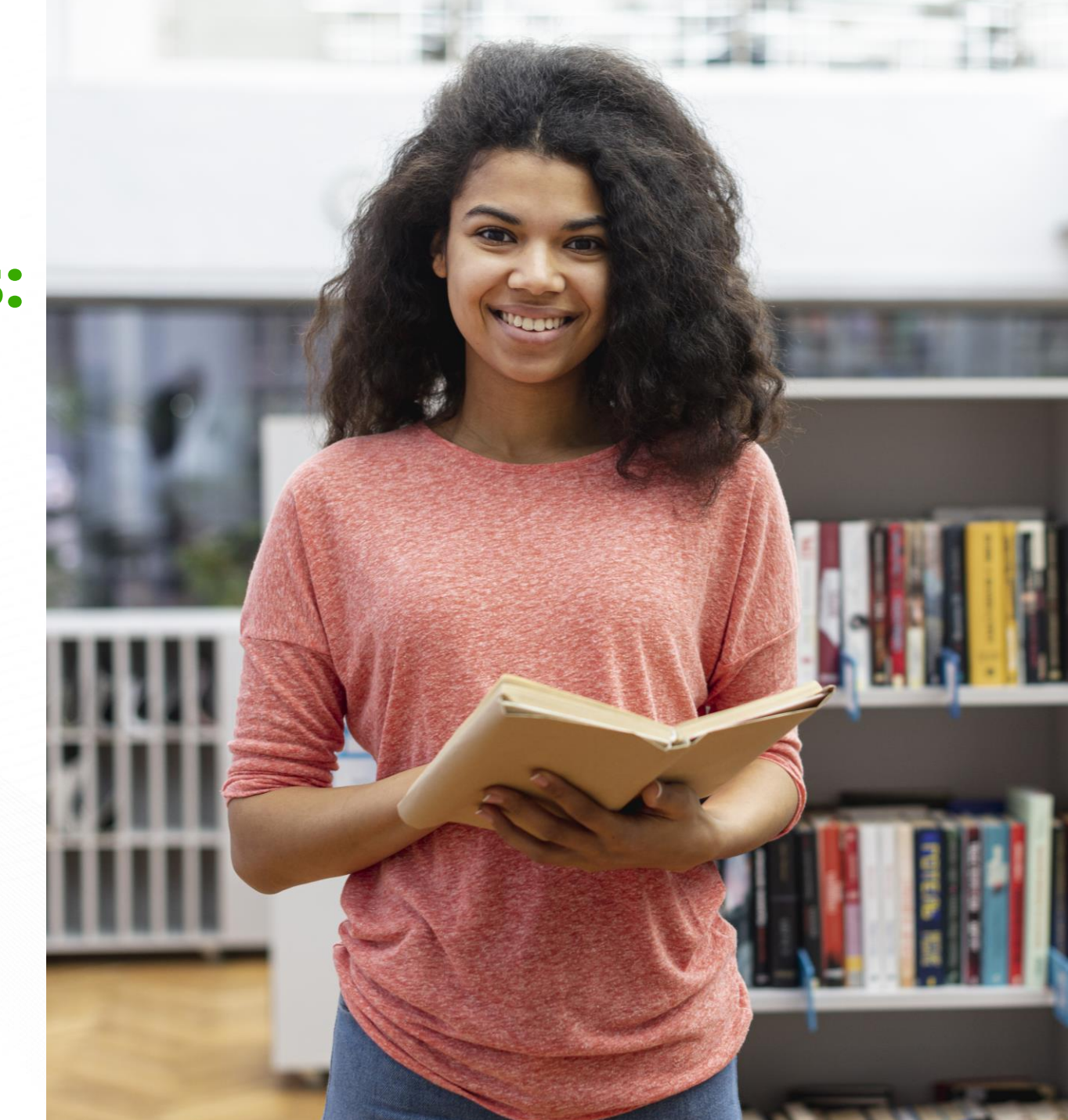

#### **Portafolio de servicios:**

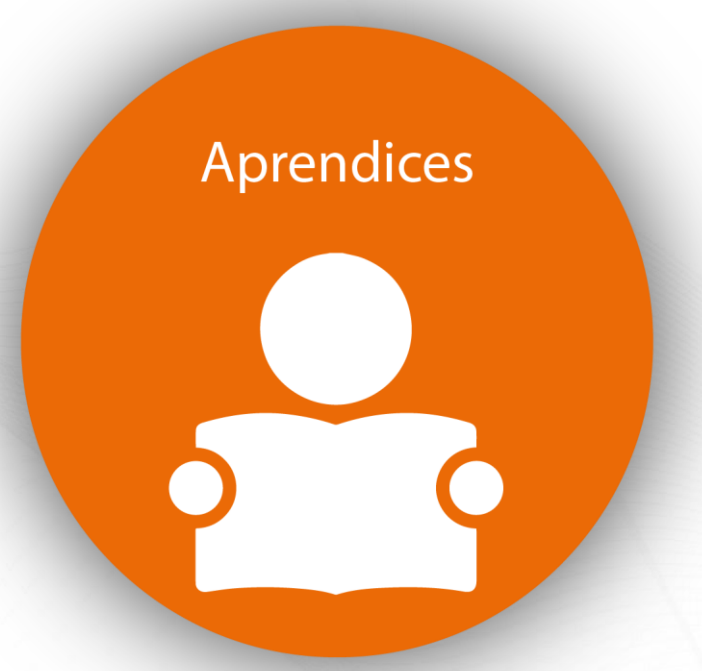

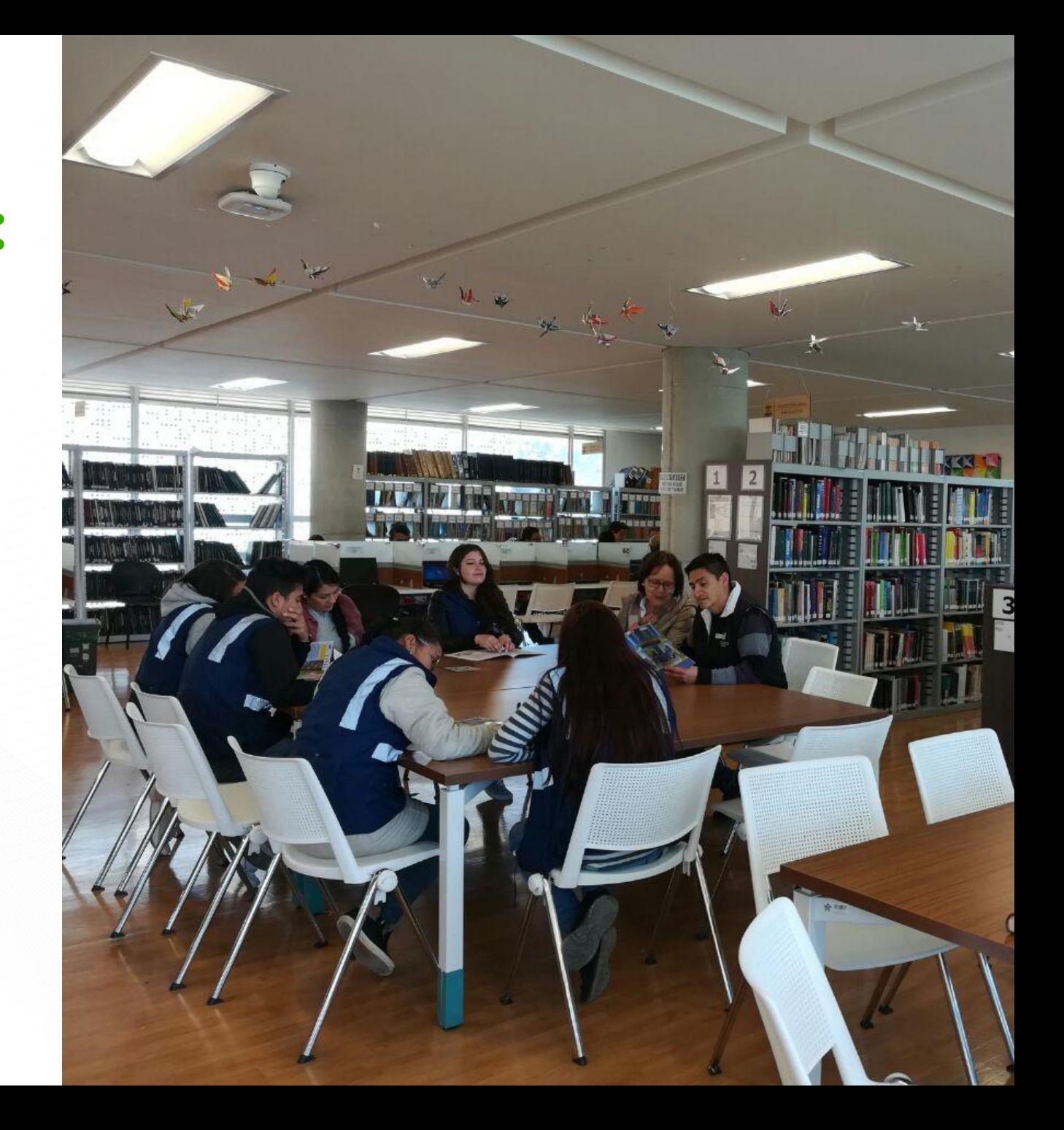

#### **Portafolio de servicios:**

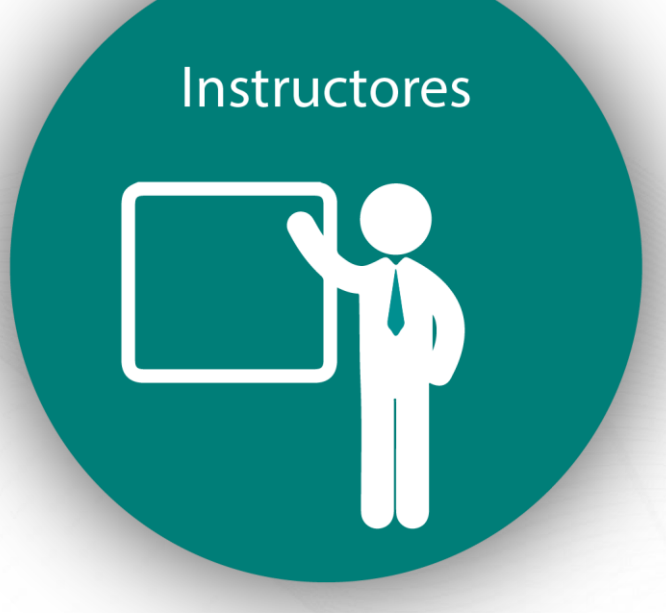

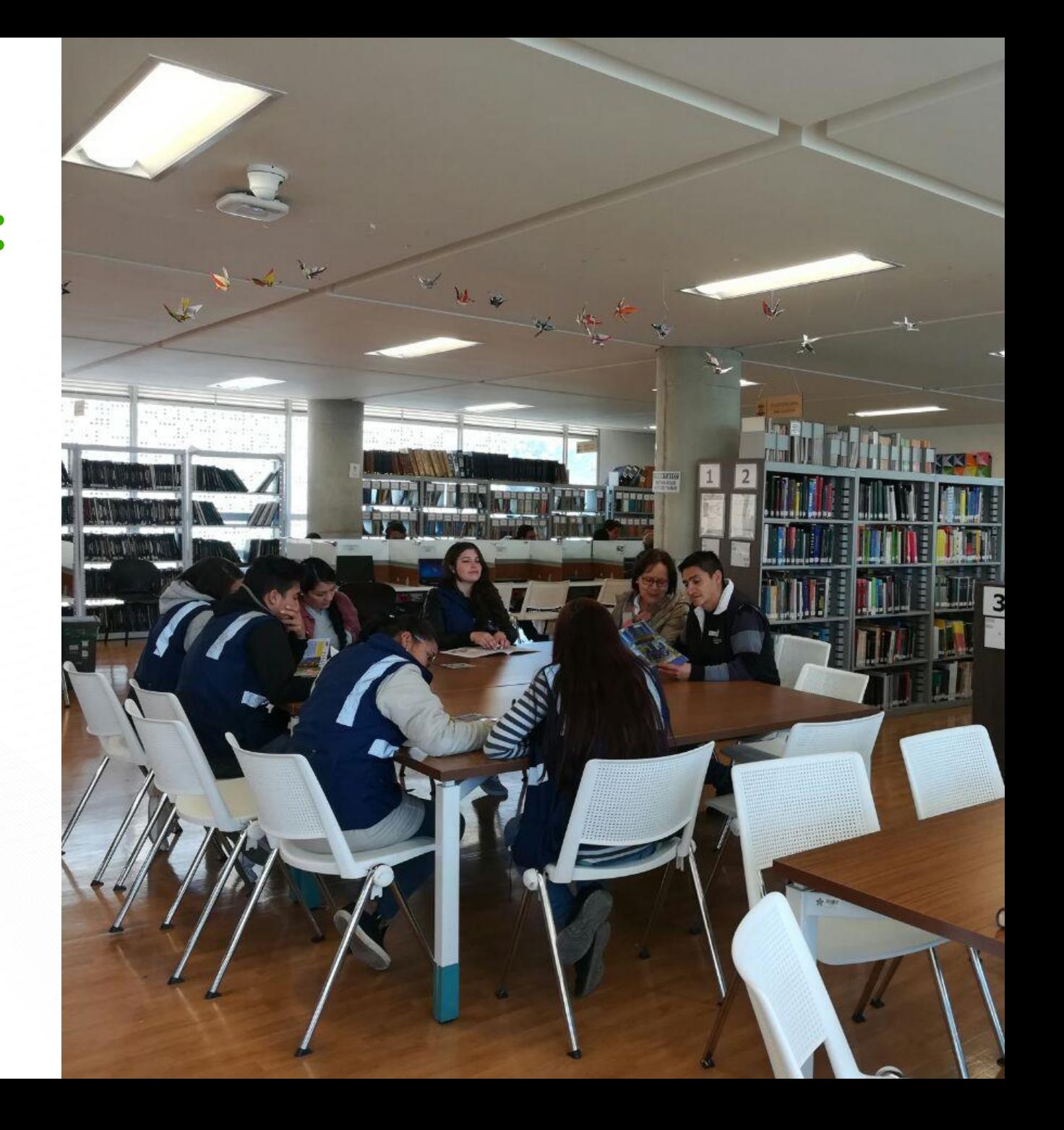

#### **Portafolio de servicios:**

#### Investigadores

LT'S

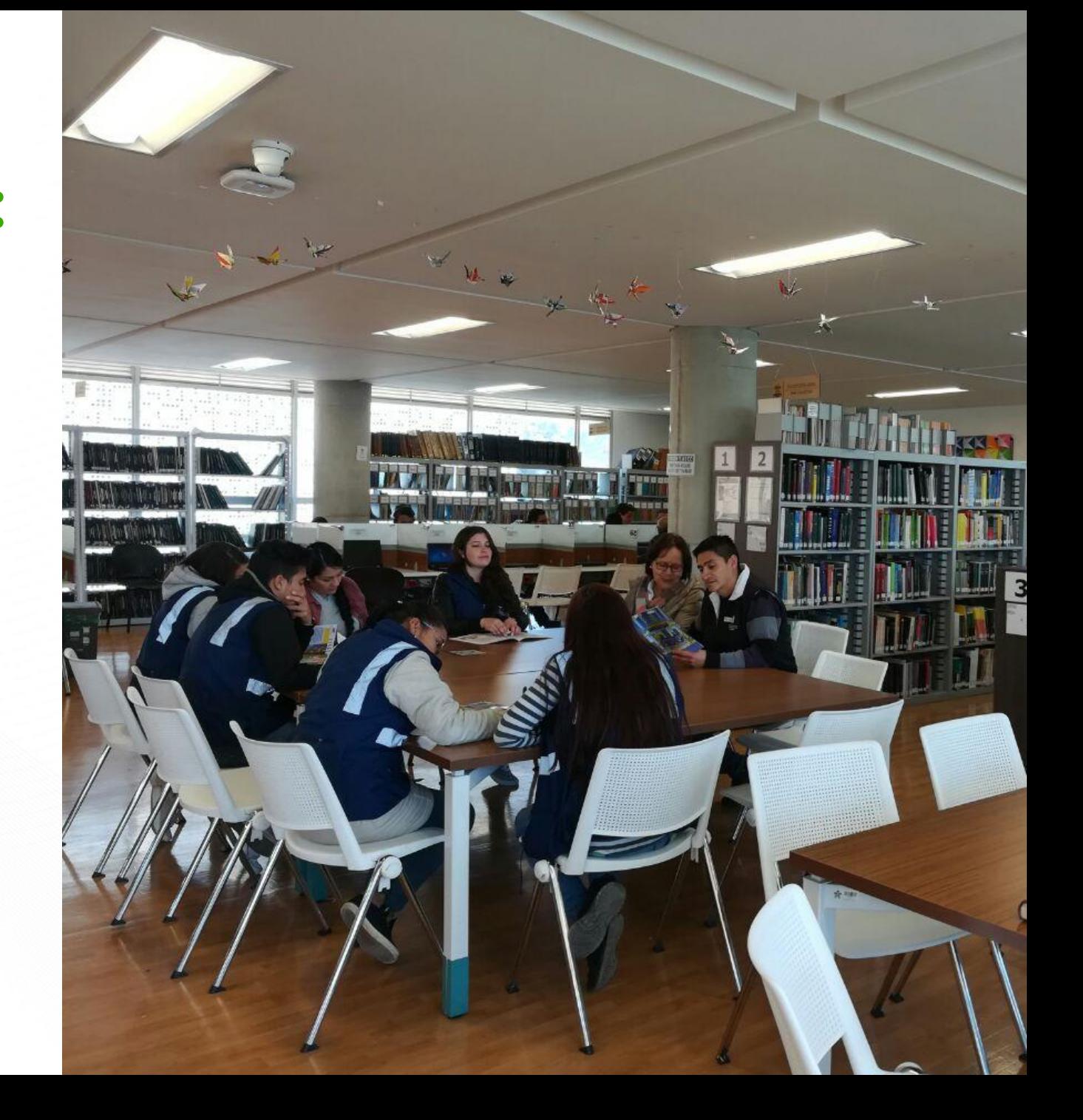

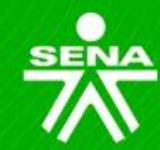

# **Atención en línea:**

**Si tiene dudas sobre los servicios prestados por el Sistema de Bibliotecas Sena; ahora existen dos formas de resolver esas inquietudes. Por medio de la atención vía formulario y atención por un Bibliotecario.** 

**Las solicitudes enviadas mediante la atención vía formulario y atención por un Bibliotecario fuera del horario serán respondidas el siguiente día hábil.**

**[Aquí puede consultar información](https://biblioteca.sena.edu.co/paginas/atencion.html)**

## **Video explicativo:**

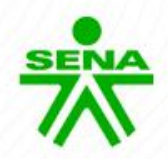

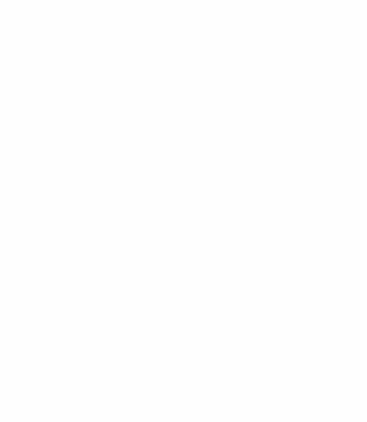

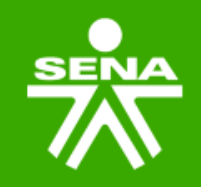

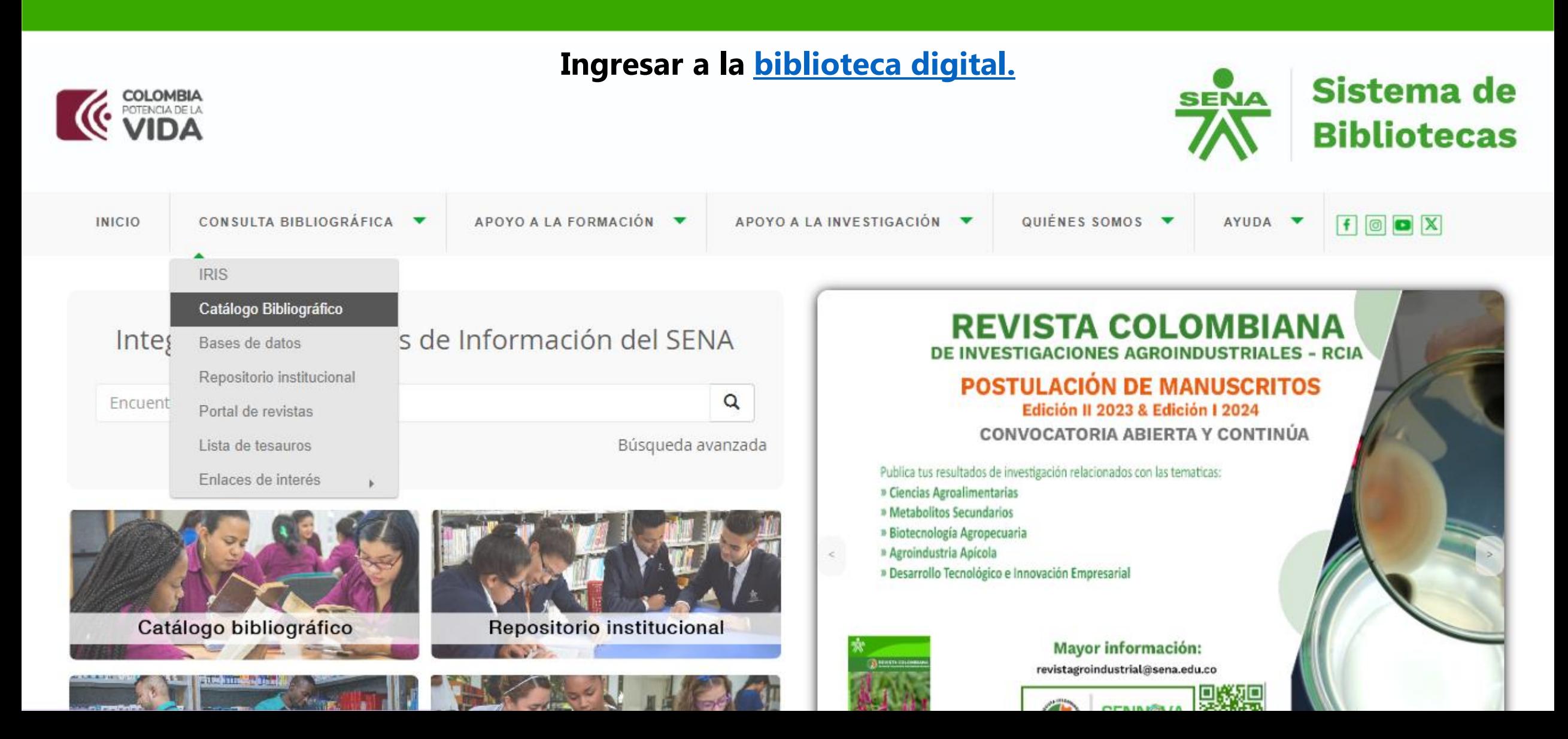

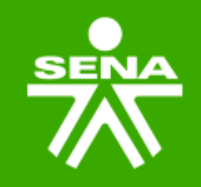

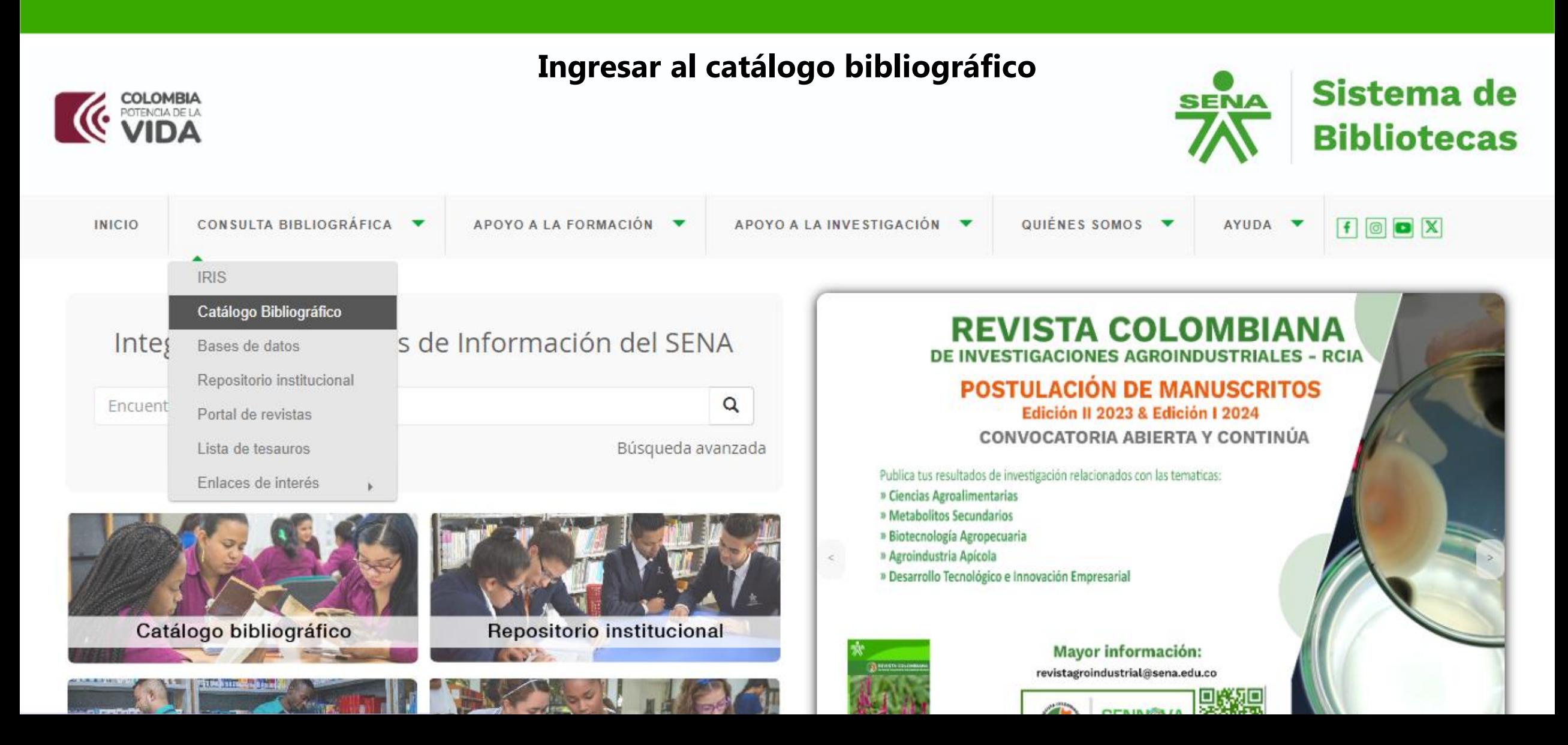

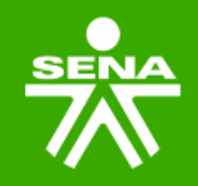

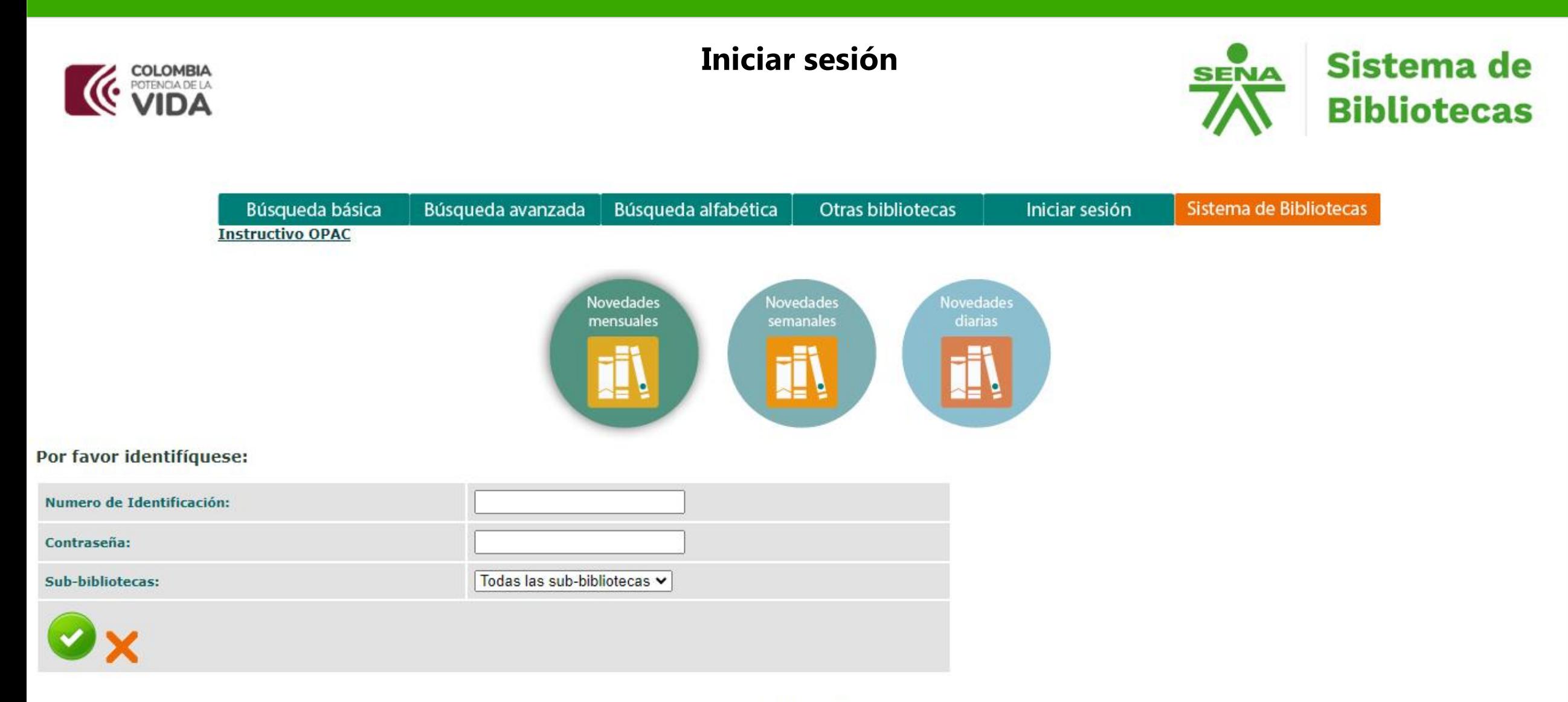

### **Actividad: Realizar una consulta.**

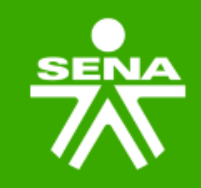

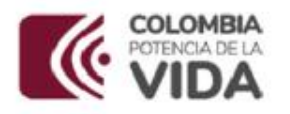

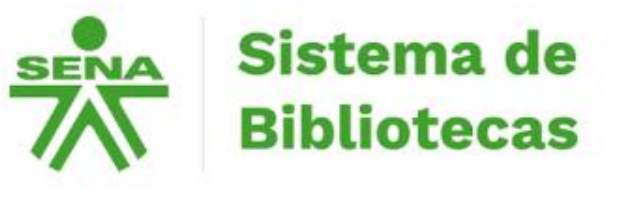

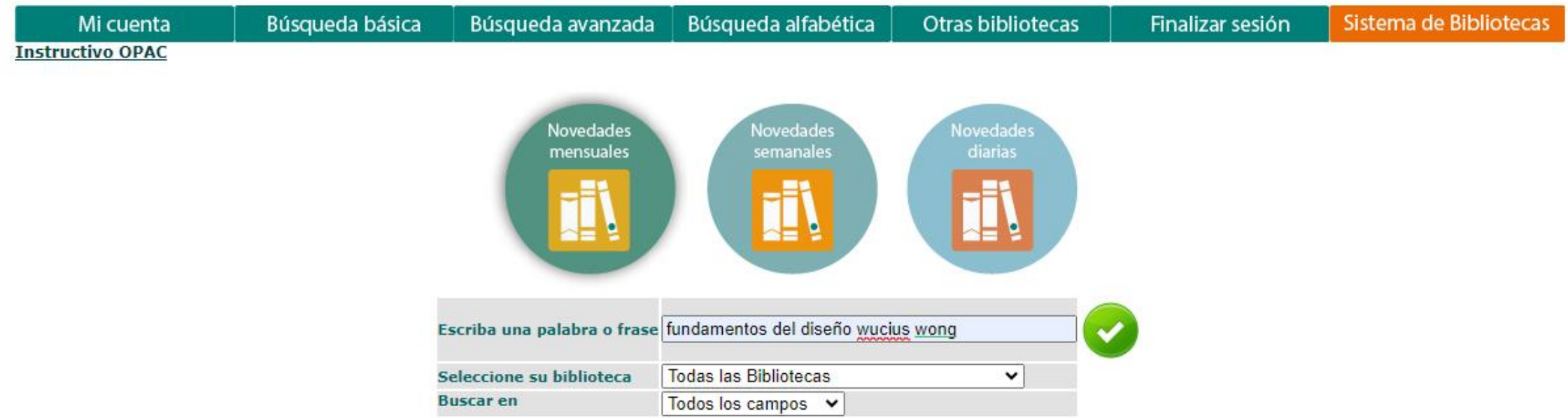

© 2005 Ex Libris

**Realizar una búsqueda en la biblioteca de acuerdo con el Programa de Formación**

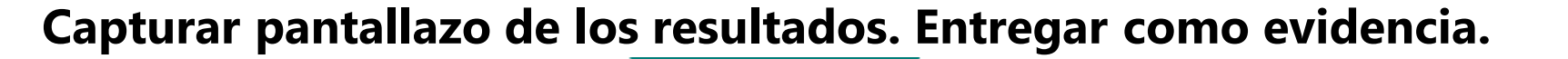

Vista completa del registro

Seleccione un formato: Formato estándar Tarjeta catalográfica Cita bibliográfica Nombre de etiquetas Campos MARC

#### Registro 1 de 2

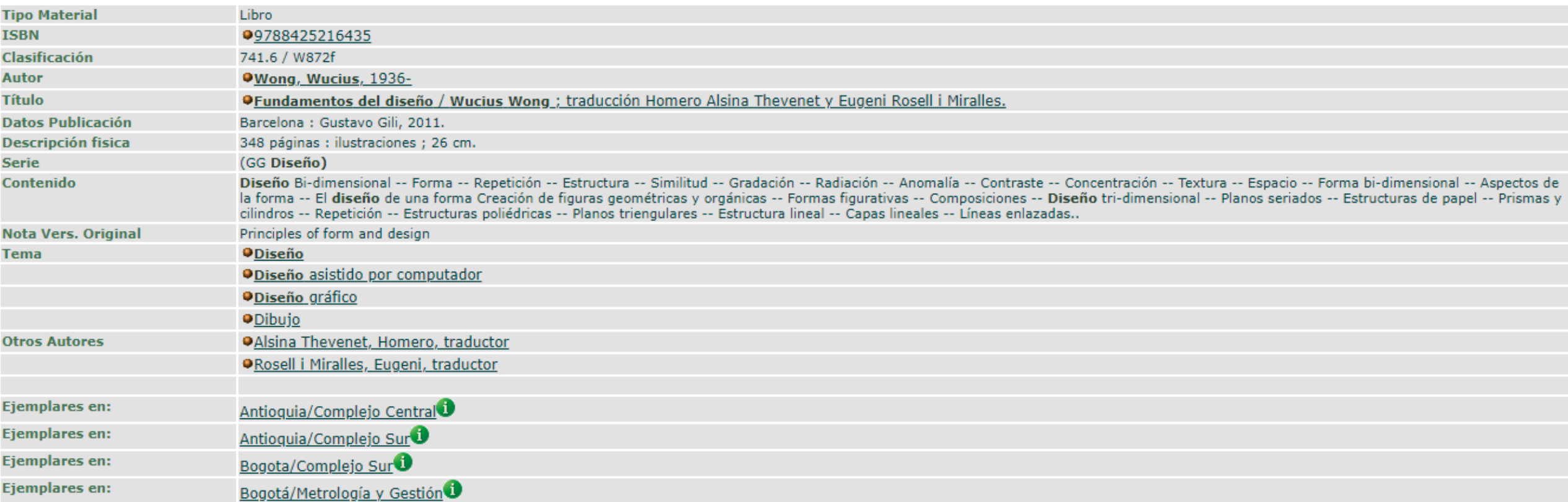

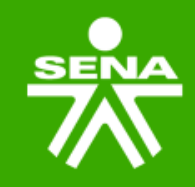

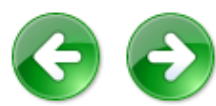

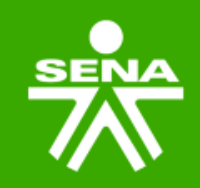

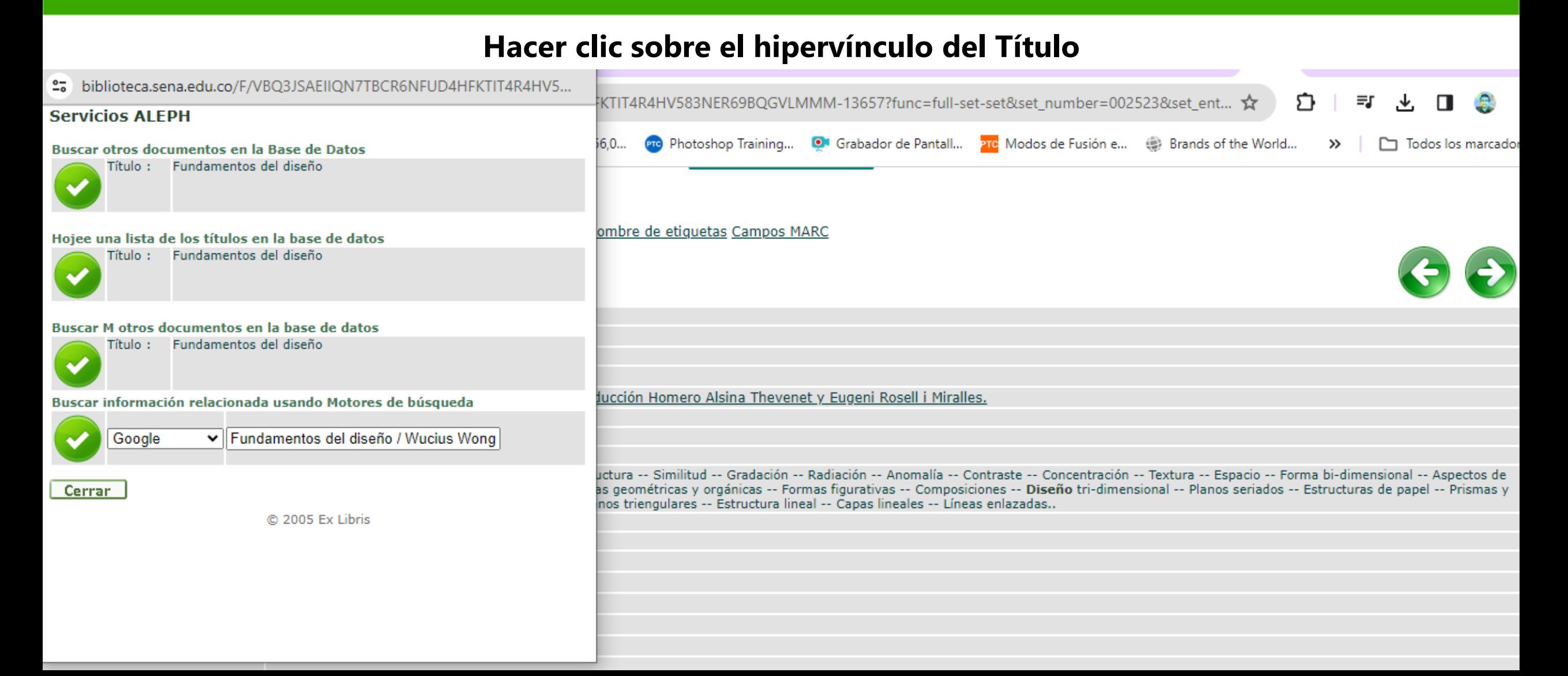

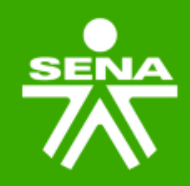

#### **Hacer clic sobre el botón de Buscar información usando el motor de búsqueda Google y capturar pantallazo de la página que contiene el libro. Entregar como evidencia**

º= perlego.com/es/book/2564668/fundamentos-del-diseo-pdf

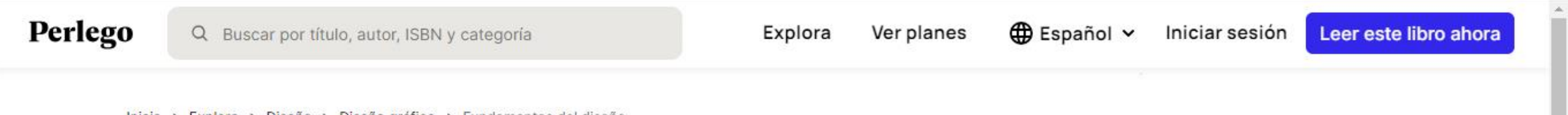

Inicio > Explora > Diseño > Diseño gráfico > Fundamentos del diseño

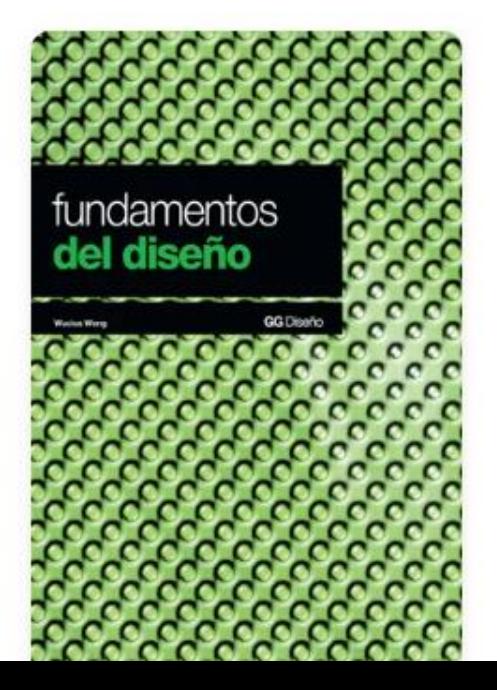

eBook - PDF

#### **Fundamentos del diseño**

Wucius Wong, Homero Alsina Thevenet, Eugeni Rosell Miralles

Detalles del libro Indice Citas

#### Información del libro

A diferencia del lenguaje hablado o escrito, cuyas leyes gramaticales están establecidas desde hace ciglos el septemiento de una normativa convencional sobre el lenguaje visual es una tarea que los

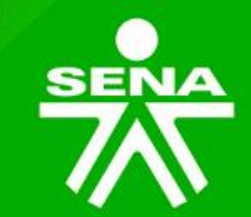

## GRACIAS

Línea de atención al ciudadano: 01 8000 910270 Línea de atención al empresario: 01 8000 910682

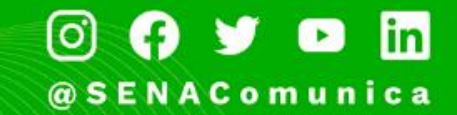

www.sena.edu.co